### Curso online / Garantía Juvenil

CUALIFICACIÓN **Y EMPLEO** 

## Desarrollo de soluciones con Microsoft Office Specialist

(MOS)

#### *C* DURACIÓN 100 horas

#### **O** INFORMACIÓN

Cámara Valencia

#### **Q** DIRIGIDO A

A aquellos jóvenes, beneficiarios del Sistema Nacional de Garantía Juvenil, que quieran conocer el entorno Windows y sus posibilidades y manejar los distintos programas de Microsoft Office para el tratamiento de textos, el cálculo, la utilización de bases de datos y la creación de presentaciones.

#### 图 OBJETIVOS

- Conocer el entorno Windows y sus posibilidades y manejar los distintos programas de Microsoft Office para el tratamiento de textos, el cálculo, la utilización de bases de datos y la creación de presentaciones.

- Descubrir los conceptos de hardware y software informáticos.
- Trabajar con la interfaz del sistema operativo (con carpetas y archivos).
- Manejar las herramientas de procesamiento de textos por medio de Microsoft Word.

- Crear y manejar una tabla de datos con Microsoft Excel. - Crear bases de datos sencillas con Microsoft Access. - Manejar la herramienta para hacer presentaciones de Microsoft Office 365: PowerPoint.

### **C** METODOLOGÍA

Formación online

#### $\epsilon$  PRECIO Gratuito

**LABORA** 

**GENERALITAT** 

#### **E.** TITULACIÓN OBTENIDA

Diploma acreditativo

**Cámara** 

amara

VAI BNCIA

# Programa

#### UNIDAD 1. HARDWARE Y SOFTWARE

- El hardware.
- El software.

#### UNIDAD 2. SISTEMAS OPERATIVOS

- Encender el ordenador. Sistema operativo. Configuración.
- Interfaz, directorios, carpetas y ficheros.
- Navegación del sistema operativo y aplicaciones.

#### UNIDAD 3. TRATAMIENTO DE TEXTOS: WORD

- Conceptos básicos: el espacio de trabajo.
- Edición y manejo de documentos de Word.
- Formatos.

GENERALITAT LABORA

- Imágenes y otros objetos.
- Estilos y temas.
- Opciones avanzadas de Word.

#### UNIDAD 4. HOJA DE CÁLCULO: EXCEL

- Introducción a Microsoft Excel.
- Desarrollo del libro de trabajo.

**JNIÓN FUROPEA** 

- Opciones de formato.
- Fórmulas y funciones.
- Trabajar con datos: filtros, autorrelleno de series y formato condicional.
- Gráficos.
- Listas e impresión de las hojas de Excel.
- Opciones avanzadas.

#### UNIDAD 5. BASES DE DATOS: ACCESS

- Introducción a las bases de datos.
- Introducción a Access: el entorno de trabajo.
- Primeros pasos con la base de datos.
- Trabajar con tablas y formularios.
- Consultas e informes.

#### UNIDAD 6. PRESENTACIONES: POWERPOINT

- Conceptos básicos de PowerPoint.
- Elaboración de presentaciones.
- Maquetación de la diapositiva.
- Elaboración de presentaciones.

**Cámara** 

diputarió de<br>VALÉNCIA

• Preparación de la presentación.

Cámara

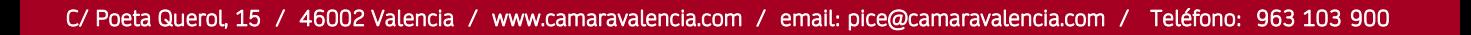